# **PARTE 5b LIVELLO TRASPORTO**

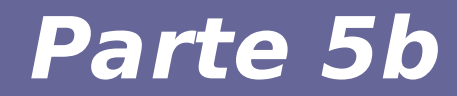

## **Modulo 6: Protocollo TCP**

Reti di Calcolatori e Lab - 2018-19 2

## **Livello 4 (transport) [ TCP ]**

- **Protocollo che fornisce un livello di trasporto affidabile ed orientato alla connessione**
- **Servizi aggiuntivi rispetto a UDP**
	- orientato alla connessione: comprende le fasi di instaurazione, utilizzo e chiusura della connessione
	- orientato al flusso di dati: considera il flusso di dati dall'host mittente fino al destinatario  $(\rightarrow$  considera sia rete sia host terminali)

## **Livello 4 (transport) [ TCP ]**

- **Servizi aggiuntivi rispetto a UDP**
	- trasferimento con buffer: i dati sono memorizzati in un buffer e poi inseriti in un pacchetto quando il buffer è pieno
	- connessione full duplex (bi-direzionale): una volta instaurata una connessione, è possibile il trasferimento contemporaneo in entrambe le direzioni della connessione

### **Cosa il TCP non garantisce**

- **Comunicazioni in tempo reale**
- **Garanzia di disponibilità di banda tra mittente e destinatario**
- **Multicast (un mittente, molti destinatari) affidabile**

#### **Transmission Control Protocol RFC: 793, 1122, 1323, 2018, 2581, 2988**

**Offre un livello di trasporto affidabile ed orientato alla connessione su di un canale inaffidabile**

### **Problemi da affrontare a livello TCP**

- **Eterogeneità degli host e dei processi in comunicazione**
	- c'è bisogno di un meccanismo per attivare e concludere una comunicazione in modo esplicito per entrambi
- **Eterogeneità dei tempi di trasmissione**
	- c'è bisogno di un meccanismo di timeout adattativo
- **Possibilità di ritardi molto lunghi nella rete**
	- c'è bisogno di gestire il possibile arrivo di pacchetti molto vecchi

### **Problemi da affrontare a livello TCP**

- **Possibilità di avere un host destinatario con capacità molto diversa dall'host mittente** 
	- c'è bisogno di gestire capacità dei nodi eterogenee
- **Possibilità di avere capacità di rete molto diverse**
	- c'è bisogno di gestire possibili congestioni dovute alla rete

## **Attributi di TCP [RFC 793]**

- **1) Orientato alle connessioni**
- **2) Trasmissione byte-stream**
- **3) Connessione full-duplex**
- **4) Affidabile**
- **5) Trasmissione con buffer**

#### **1. Orientato alle connessioni**

#### ● **Connection oriented significa che:**

- viene creata una connessione tra i due host prima del trasferimento di qualunque dato tra le applicazioni (e quindi in modo trasparente per l'applicazione)
- viene chiusa dopo il completamento del trasferimento dati
- **3 fasi**
	- Instaurazione
	- Utilizzo
	- Chiusura

#### ● **Il processo applicativo viene avvisato solo se:**

- non si riesce a stabilire la connessione
- la connessione viene interrotta

#### **2. Trasmissione byte stream**

- **Byte stream significa che la connessione viene trattata come un flusso di byte continuo dal mittente al destinatario**
- **L'unità di trasmissione nello stream è il byte**
- **Il processo applicativo mittente scrive byte**
- **Il livello TCP, per inviarli, accorpa i byte in un segmento TCP**
- **Il livello IP incapsula ogni segmento TCP in un datagram IP**
- **Il processo applicativo destinatario legge byte**

## **3. Connessioni full duplex**

● **TCP può effettuare trasferimenti contemporanei in entrambe le direzioni della connessione, nell'ambito della stessa sessione**

– Full duplex diverso da Half duplex

- **Ai processi applicativi, questi trasferimenti "appaiono" come due data stream non correlati**
- **Tuttavia, TCP consente di sovrapporre (piggybacking) comunicazioni di dati e comunicazioni di controllo, con l'invio di informazioni di controllo (es., ACK) insieme ai dati utente**

#### **TCP e gli altri layer dello stack**

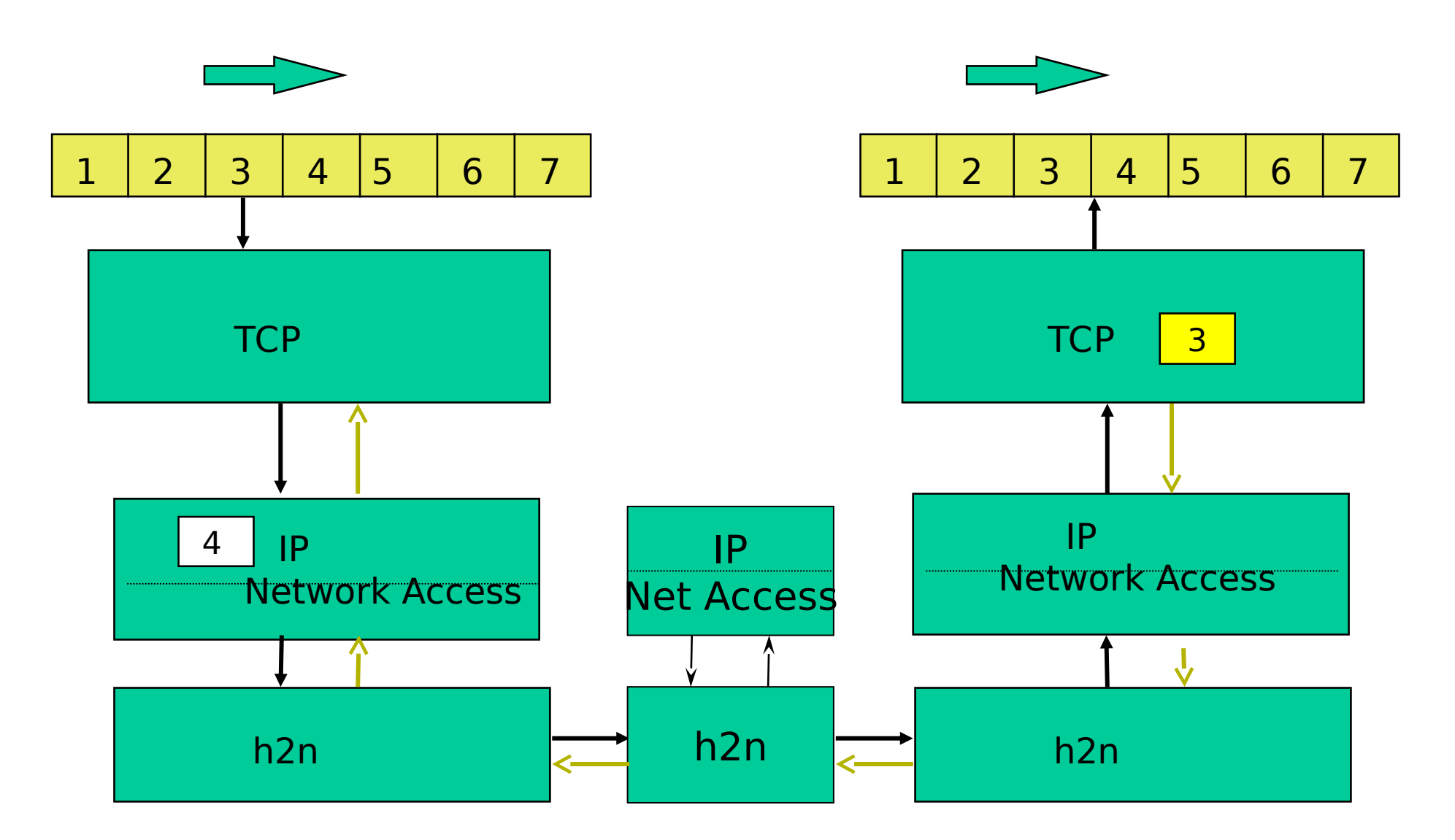

NOTA: I router non gestiscono il livello TCP

Reti di Calcolatori e Lab - 2018-19 13

#### **4. Affidabile**

- **Affidabile significa che TCP gestisce un trasferimento ordinato di uno stream di dati:**
- **acknowledgment + time-out+(ritrasmissione)**
	- Ogni trasmissione andata a buon fine viene notificata (acknowledged) dall'host ricevente
	- Se l'host mittente non riceve un acknowledgement entro un intervallo di tempo predefinito (time-out), il mittente ritrasmette i dati
	- Acknowledgment e ritrasmissioni dovute ad eventuali perdite sono gestite in modo trasparente rispetto al processo applicativo

#### **5.a Trasmissione con buffer**

- **Per far fronte a molti dei problemi evidenziati in precedenza, il layer TCP deve utilizzare necessariamente un buffer. Un buffer consente, infatti, di ovviare a:**
	- asincronia dell'invio dati da parte del processo applicativo
	- tempi di trasmissione differenti
	- capacità di invio e di ricezione differenti
	- segmenti persi o fuori ordine

#### **5.a Trasmissione con buffer**

- **Il livello TCP è responsabile della gestione del buffering dei dati e di determinare quando è tempo di inviare un certo insieme di dati. Alcune scelte:**
	- congestion control: l'host mittente deve diminuire il tasso di trasmissione dei pacchetti quando la rete è congestionata
	- flow control: l'host mittente non deve sovraccaricare l'host ricevente

1) Dati inseriti temporaneamente in un buffer del mittente e poi inseriti in un segmento TCP quando il segmento è pieno

Maximum Segment Size (MSS): viene concordato o di default dipende dall'implementazione TCP (es., 1460 byte, 536 byte, 512 byte)

Un'applicazione può anche specificare al protocollo TCP di inviare i dati che ha nel buffer, senza aspettare che il buffer sia pieno

2) Il segmento, a livello logico, viene poi inserito nel buffer del destinatario (in realtà, viene incapsulato in un datagram IP, spedito via rete e dopo aver attraversato i vari livelli, arriva nel buffer TCP di destinazione)

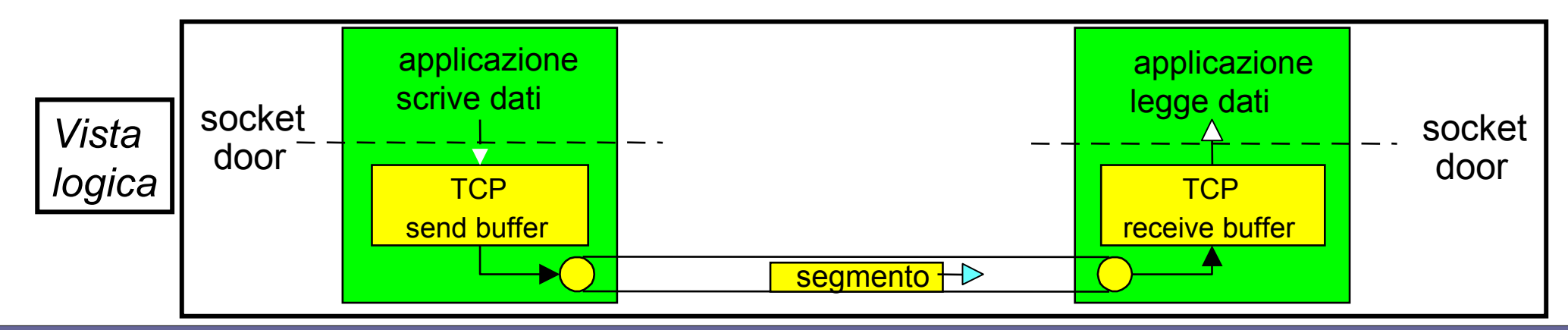

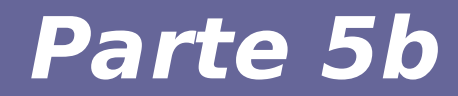

## **Modulo 7: Segmento TCP**

Reti di Calcolatori e Lab - 2018-19 18

#### **Segmento TCP**

- **L' insieme di dati che il livello TCP chiede di trasferire al livello IP è detto segmento TCP**
- **Ogni segmento TCP contiene:**
	- Payload: dati del byte stream
	- Header: informazioni di controllo per identificare i byte dati

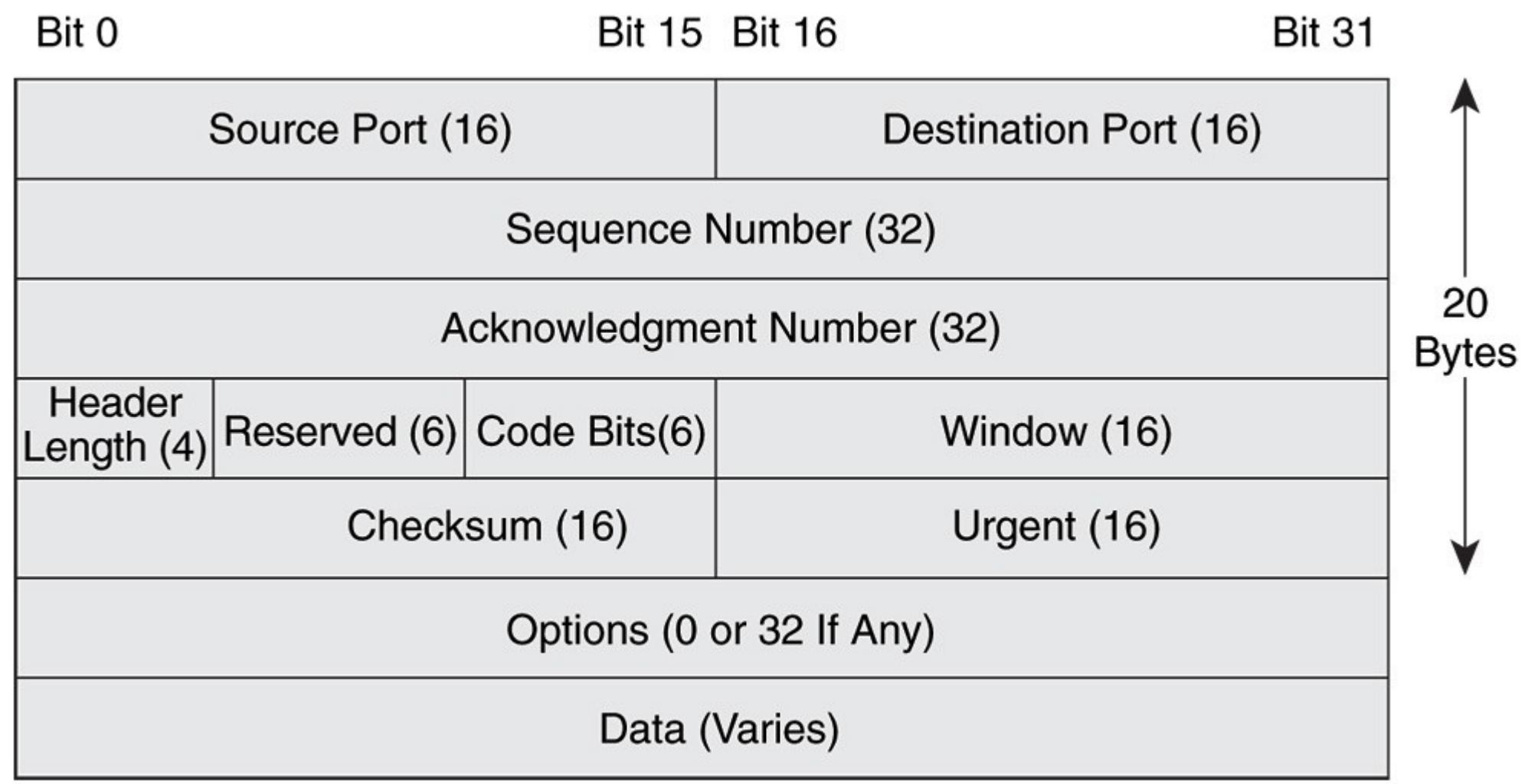

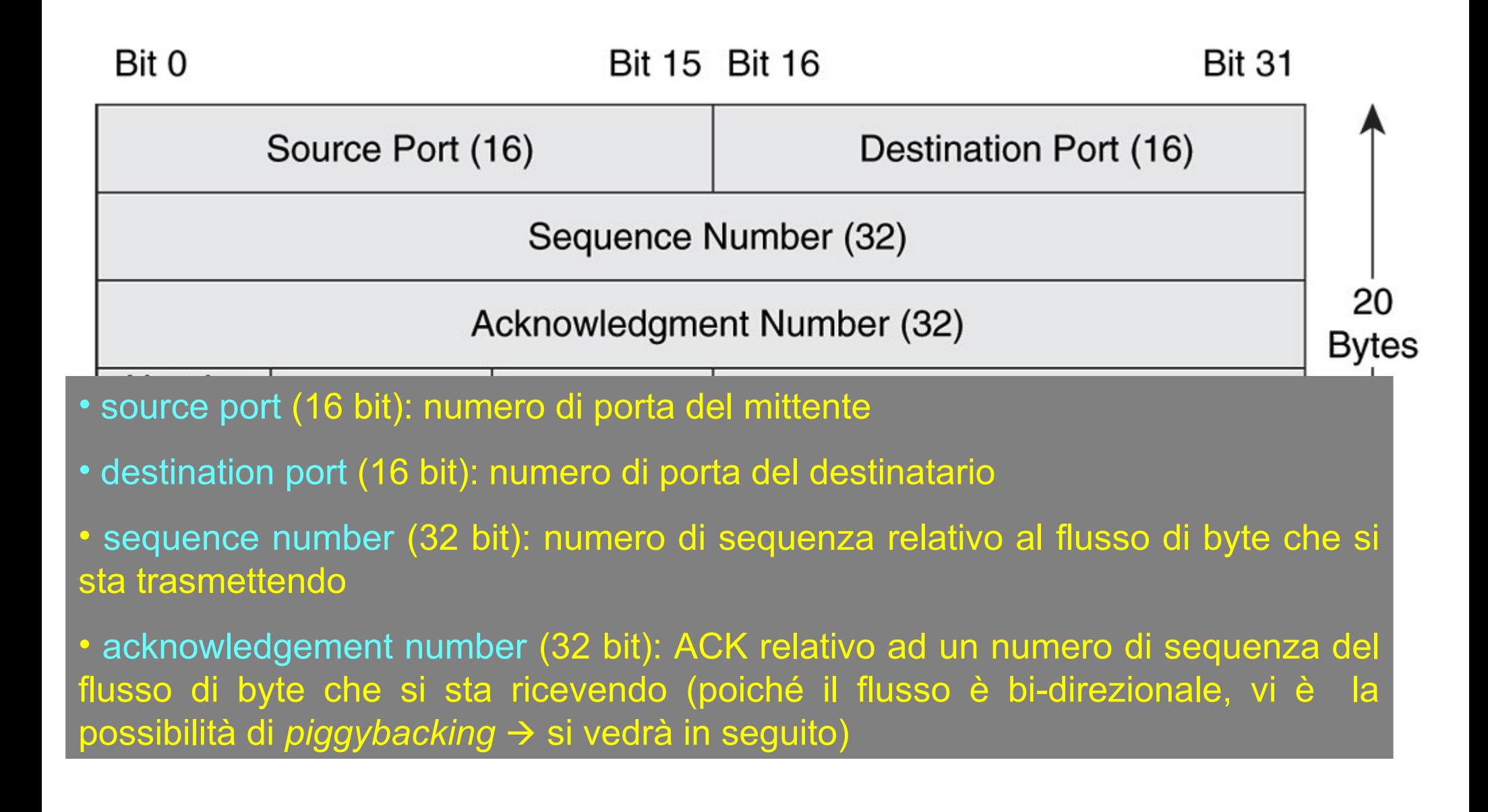

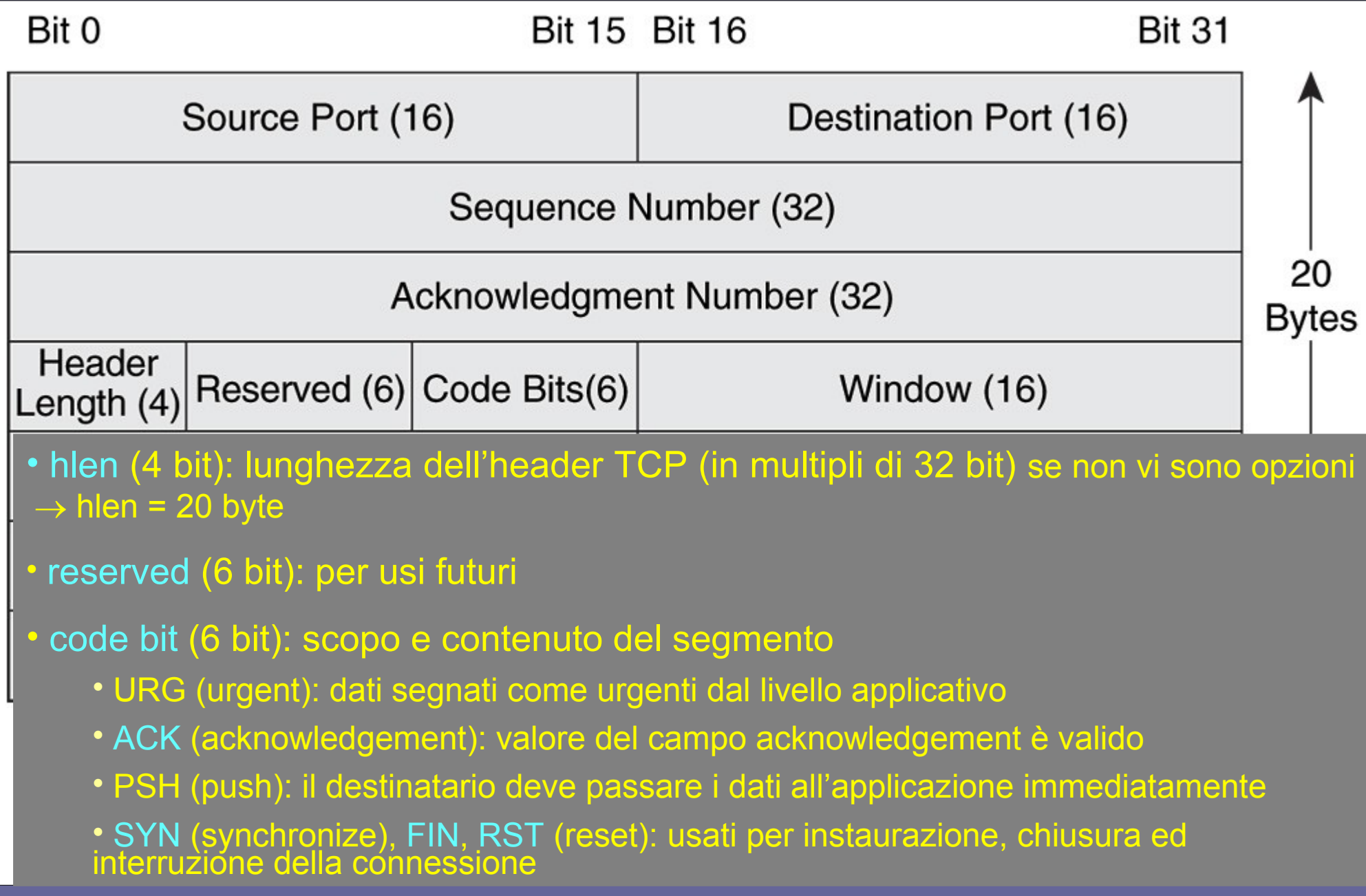

Reti di Calcolatori e Lab - 2018-19 22

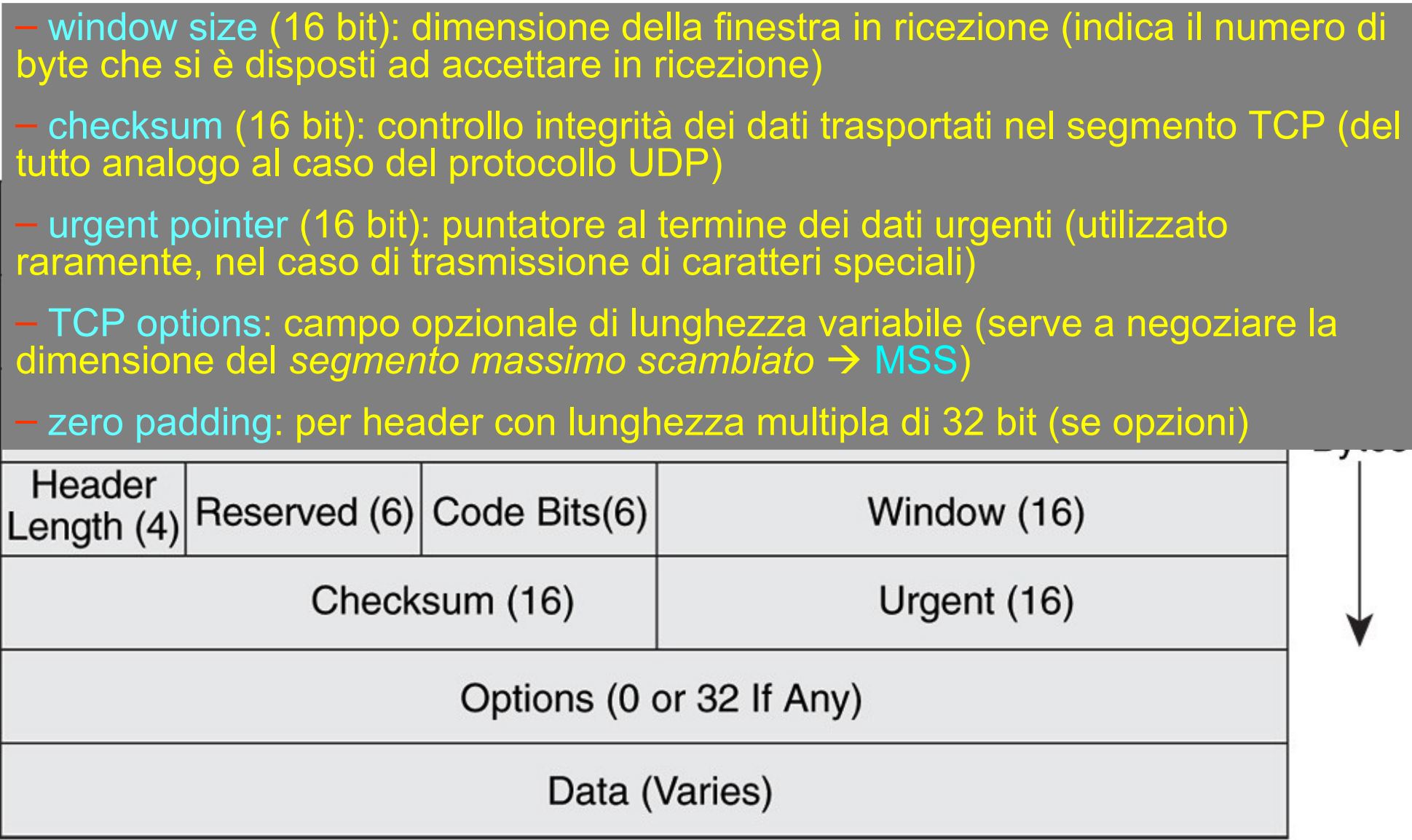

Utilizzato per rilevazione errori nei dati trasportati:

calcolato usando un maggior numero di informazioni di quelle presenti nell'header TCP (vi sono anche informazioni IP)

 $\rightarrow$  definizione di uno *pseudo-header* TCP

32 bit

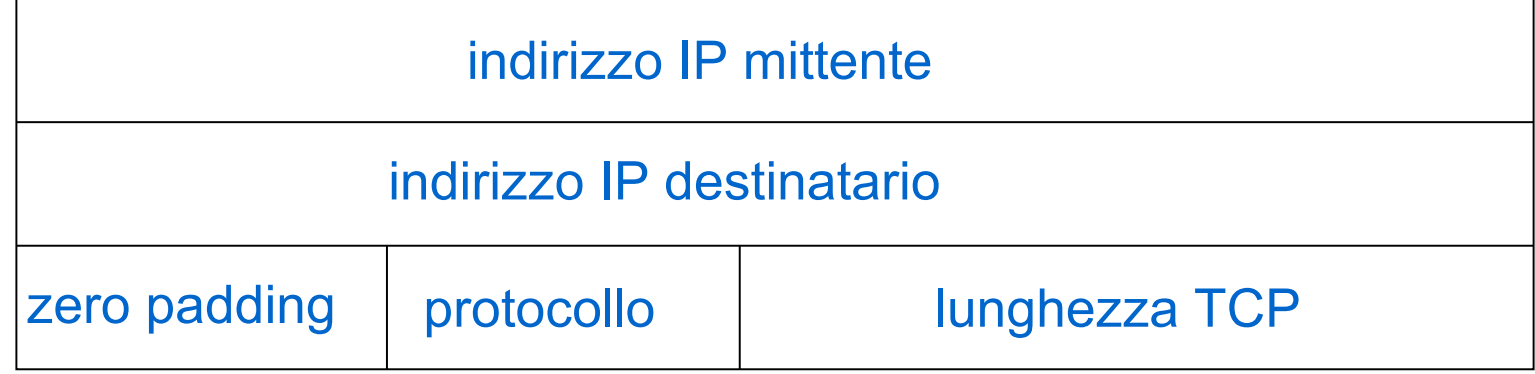

- *zero padding*: dimensione dello pseudo-header, multiplo di 32 bit
- *protocollo*: campo protocollo del datagram IP
- pseudo-header anteposto al segmento TCP
- checksum calcolato su pseudo-header e intero segmento TCP
- pseudo-header *non* è trasmesso dal mittente

#### **Dati urgenti (trasmissione fuori banda)**

- Servono a trasportare segnali speciali come  $\hat{C}$ , **^Z, … in modo che possano essere recapitati immediatamente al processo applicativo**
- **All'arrivo all'host destinatario, scavalcano lo stream e vengono recapitati immediatamente al processo applicativo**
- **Il puntatore punta alla fine del blocco dei dati urgenti**
- **I dati urgenti iniziano all'inizio del segmento**

#### **Negoziazione del MSS**

- **Le TCP OPTIONS consentono di negoziare il Maximum Segment Size (MSS) per**
	- garantire che il segmento entri nei rispettivi buffer
	- evitare il più possibile la frammentazione al livello h2n
	- sfruttare al meglio la banda

#### **Negoziazione del MSS**

- MSS troppo piccolo → overhead eccessivo **dovuto agli header**
- MSS troppo grande → elevati rischi di **frammentazione nell'attraversamento dei livelli dello stack sottostanti IP-h2n**
- **→ Default MSS = 536 byte (il minimo possibile)**
- **Spesso si usa MSS = 1460 byte**
- **L'ACK viene mandato a livello del segmento originale. Quindi se un frammento viene perso, tutto il segmento deve essere riinviato**

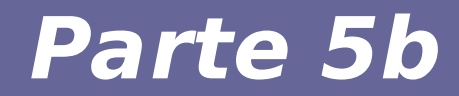

## **Modulo 8: Instaurare e chiudere una connessione TCP**

Reti di Calcolatori e Lab - 2018-19 28

- **Nel TCP il mittente ed il destinatario, prima di iniziare il trasferimento dei segmenti contenenti i dati, instaurano la connessione**
- **Modello client/server**
	- client: inizia la connessione
	- server: deve essere già attivo, in attesa, viene contattato dal client
- **Inizializzazione delle variabili del TCP**
	- numeri di sequenza dei segmenti
	- informazioni necessarie per la gestione del buffer di trasmissione e ricezione

- **Quando un client richiede una connessione, invia un segmento TCP speciale, detto "SYN" segment (SYN sta per synchronize) al server**
- **Il client deve conoscere a chi spedire la richiesta, per cui nell'header del segmento deve specificare:**
	- La porta del server?
	- L'indirizzo IP?

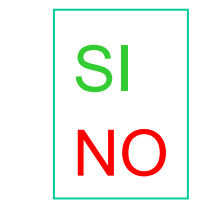

● **Per accettare la connessione, il server deve essere già in attesa di ricevere connessioni**

#### **Il segmento SYN del client include:**

- **Initial Sequence Number (ISN) del client:**
	- un numero di 32 bit
	- Il numero è scelto in modo pseudo-casuale tra 0 e  $2^{\wedge}32 - 1$
	- Se il numero iniziale è 2032 e ci sono da spedire 5000 byte, tutti i byte saranno numerati da 2032 a 7031
	- La numerazione dei byte in una direzione è indipendente dalla numerazione dei byte nell'altra direzione
	- Nell'intestazione di ogni segmento è riportato solo il numero di sequenza del primo byte dei dati contenuto nel segmento. Gli altri byte del segmento sono numerati di conseguenza

**Il segmento SYN del client include anche:** 

- **Maximum Receive Window (MRW) del client: il massimo numero di byte che il client è in grado di ricevere nel suo buffer – necessario per la regolazione del flusso dello stream di byte**
- **Maximum Segment Size (MSS): la massima dimensione del segmento (informazione non sempre inviata)**
- **NON HA payload (dati del messaggio), ma solo il TCP header!**

#### **Il segmento SYN del server include:**

- **Initial Sequence Number (ISN) del server: un numero pseudo-casuale**
- ACK del server: client ISN+1
- **Maximum Receive Window (MRW) del server**
- **Maximum Segment Size (MSS): la massima dimensione del segmento (informazione non sempre inviata)**
- **NON HA payload (dati del messaggio), ma solo il TCP header**

#### **Three-way handshaking**

• Il client invia al server un segmento di controllo con SYN=1, e specifica nello stesso segmento il proprio numero iniziale di sequenza (*client\_isn*)

Il server riceve il segmento del client con SYN=1

• Se accetta, il server invia un segmento di controllo con SYN=1, ACK=*client\_isn*+1, ed il proprio numero iniziale di sequenza (*server\_isn*)

• Il client segnala la definitiva apertura della connessione inviando un segmento di controllo con SYN=0, ACK=*server\_isn*+1, e numero di sequenza *client\_isn* +1

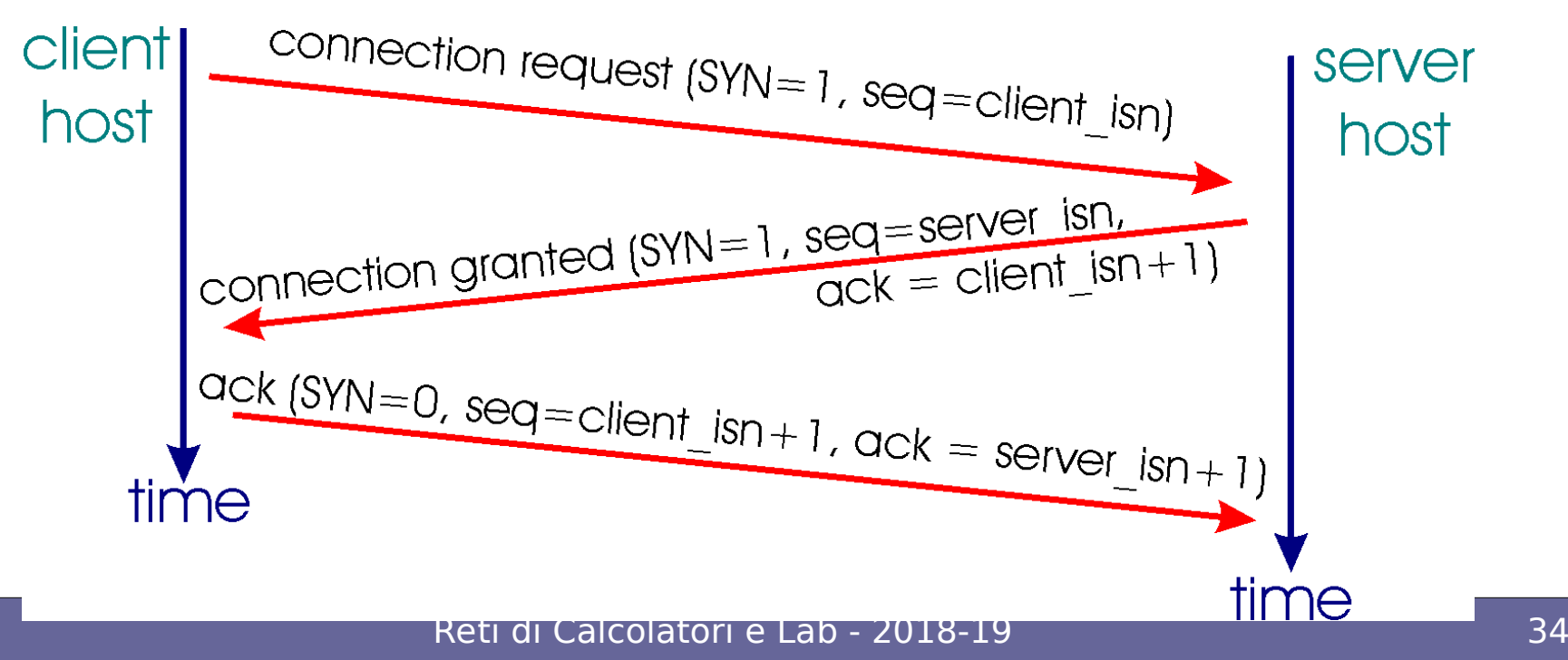

#### **Three-way handshacking**

**1)Client: "Hello server, voglio parlare con te, e comincerò con il byte che indicherò con il numero X"**

**2)Server: "OK, sono disponibile a parlare. Il mio primo byte sarà indicato con il numero Y e so che il tuo prossimo byte sarà indicato con X+1"**

**3)Client: "D'accordo, so che il prossimo byte che mi invierai sarà indicato con il numero Y+1"**

## **Chiusura (polite) della connessione**

- Il client invia un segmento di controllo con bit FIN=1 al server - Il server riceve FIN, invia ACK - Il server chiude la connessione lato client-server ed invia FIN=1 al client - Il client riceve il segmento con FIN=1 ed invia ACK - Il server riceve ACK - Il client attende il timeout dell'ACK inviato; allo scadere anche la connessione lato server-client viene chiusa client  $FN$ , seq= $x$ server ACK, seq=x+1 ACK,  $seg=y+1$ FIN, seq=y *Applicazione chiude*  $\mathsf{\Xi}\, \mathsf{I}$ eত wait closed Perché tante "fasi" nella chiusura?  $\mathcal{S}_{\mathcal{S}}$ *Informa applicazione Applicazione chiude*

closed

## **Chiusura (polite) della connessione**

- **Dopo che la connessione TCP è stata chiusa (ovvero è stato inviato l'ultimo ACK dal client), ci potrebbe essere ancora qualcosa da fare. Per esempio:**
	- **Se l'ultimo ACK si perde?**
		- **L'ultimo segmento FIN verrà inviato nuovamente, e dovrà essere notificato con un ACK**
	- **Se segmenti persi o duplicati dovessero raggungere la destinazione dopo un lungo ritardo?**
- **Quindi, il client TCP attende per un tempo TIME\_WAIT (es., 30 secondi) prima di chiudere definitivamente la connessione per poter gestire queste situazioni anomale**

### **Chiusura (reset) della connessione**

In condizioni normali, la connessione viene chiusa in modo "polite" tramite lo scambio di segmenti di controllo FIN e ACK, visto in precedenza

• Talvolta, si verificano condizioni che portano ad interrompere la connessione in modo "brusco", o dal lato server (tipicamente, per errori o sovraccarico) o dal lato client (tipicamente, in seguito a azione dell'utente)

- TCP fornisce un meccanismo per la chiusura rapida: reset
- L'host che decide il reset pone il campo del segmento RST=1
- L'altro nodo chiude immediatamente la connessione
- Vengono rilasciate tutte le risorse utilizzate dalla connessione

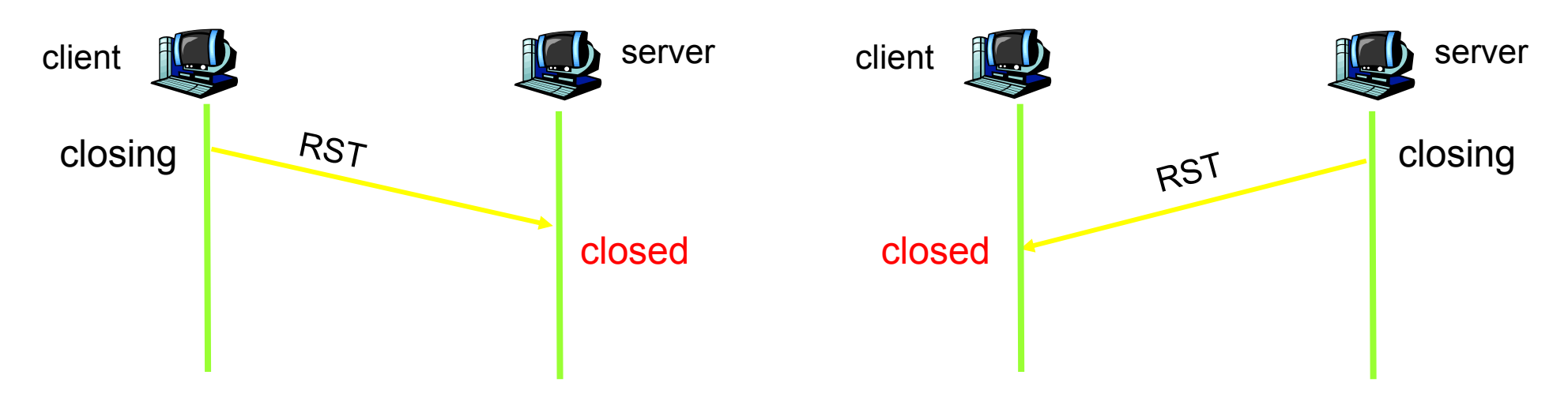

#### **Protocollo TCP: funzionamento**

#### **Il trasferimento dati tra host end-to-end avviene**

- **in 3 fasi:**
- **1. Handshaking: fase di setup (con trasferimento di 3 segmenti) in cui ci si prepara al trasferimento dei dati**
	- Si deve arrivare ad uno stato di setup riconosciuto da parte di entrambi gli host che devono comunicare
- **2. Trasmissione: fase di trasmissione (bidirezionale) di uno o più segmenti**
- **3. Chiusura connessione**

### **Ciclo di vita delle connessioni TCP**

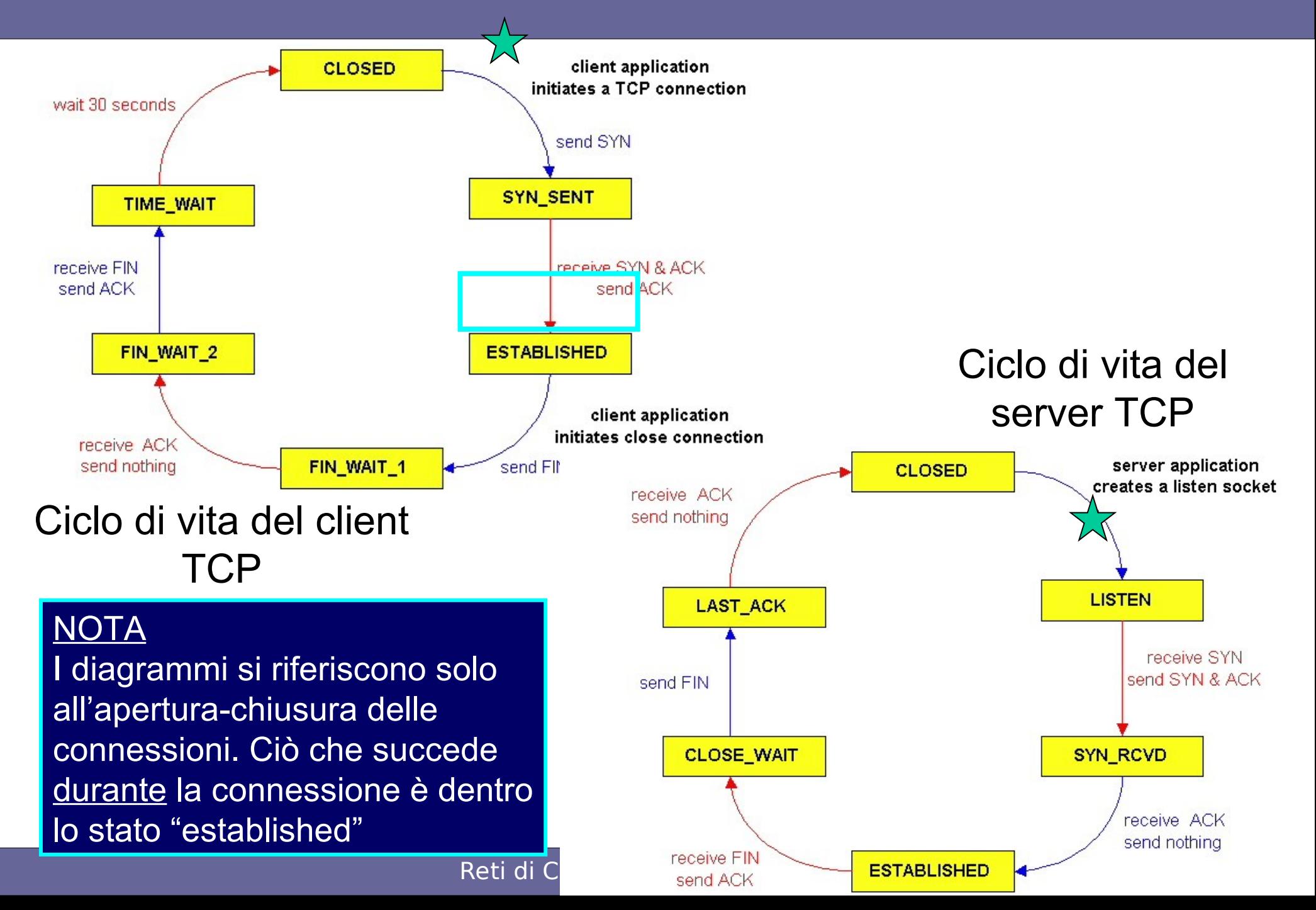

#### **Diagramma delle transizioni di stato del protocollo TCP**

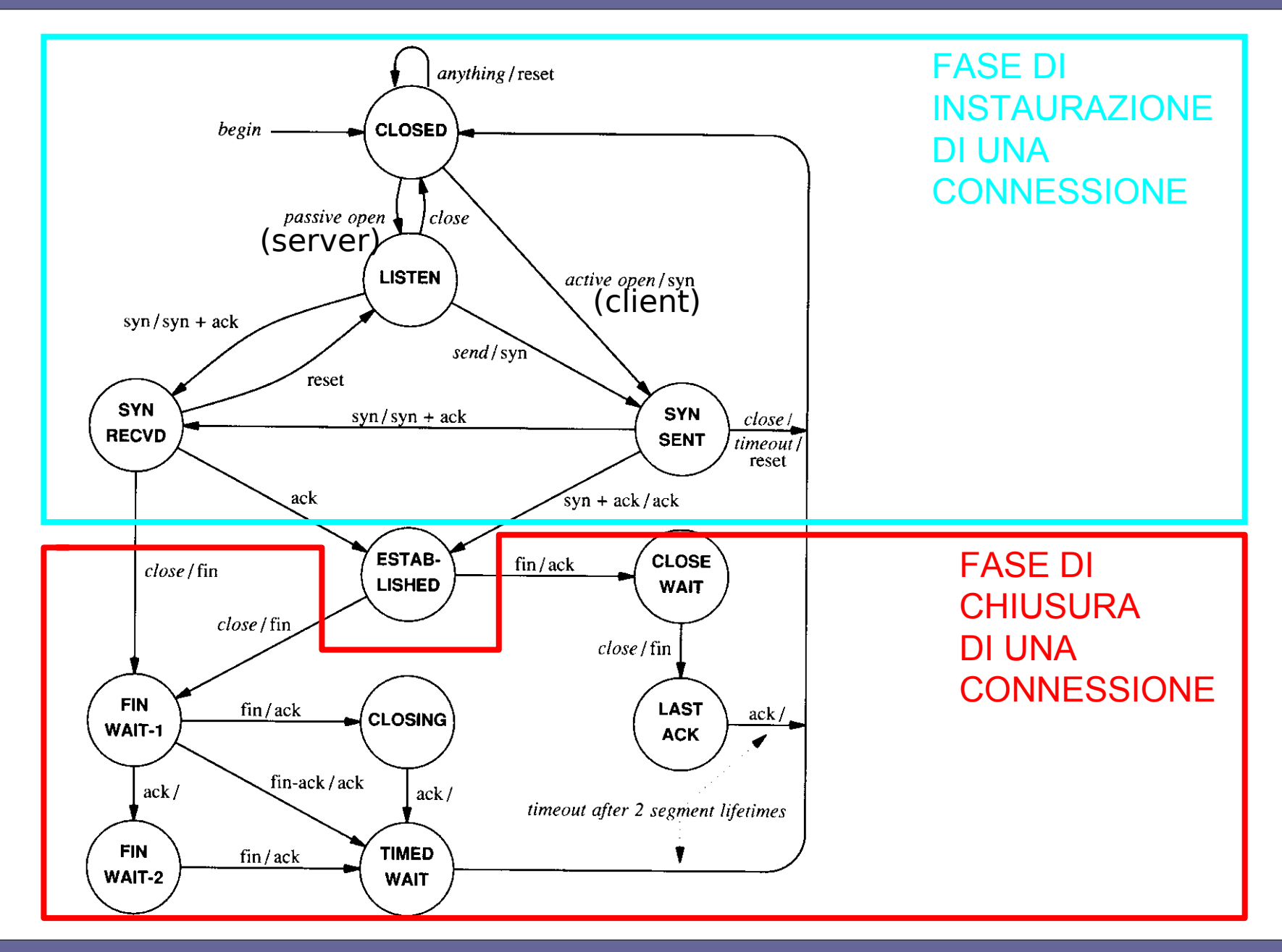

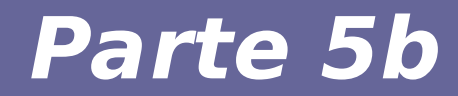

## **Modulo 9: Affidabilità del protocollo TCP**

Reti di Calcolatori e Lab - 2018-19 42

## **Meccanismi per l'affidabilità**

- **Acknowledgment (positivo)**
- **Time-out**
- **Ritrasmissione**

#### **Meccanismi gestiti dal livello TCP in modo del tutto trasparente rispetto al processo applicativo**

- **Principî:**
	- Ogni trasmissione andata a buon fine viene notificata (acknowledged) dall'host ricevente
	- Se l'host mittente non riceve un acknowledgement entro il time-out, il mittente ritrasmette i dati

#### **Affidabilità nel protocollo TCP**

#### ● **Affidabilità:**

- uso della tecnica di acknowledgement positivo con ritrasmissione
- Mo – Il destinatario, quando riceve i dati, invia un acknowledgement (ACK) al mittente, che attende di ricevere un ACK prima di inviare il segmento successivo.

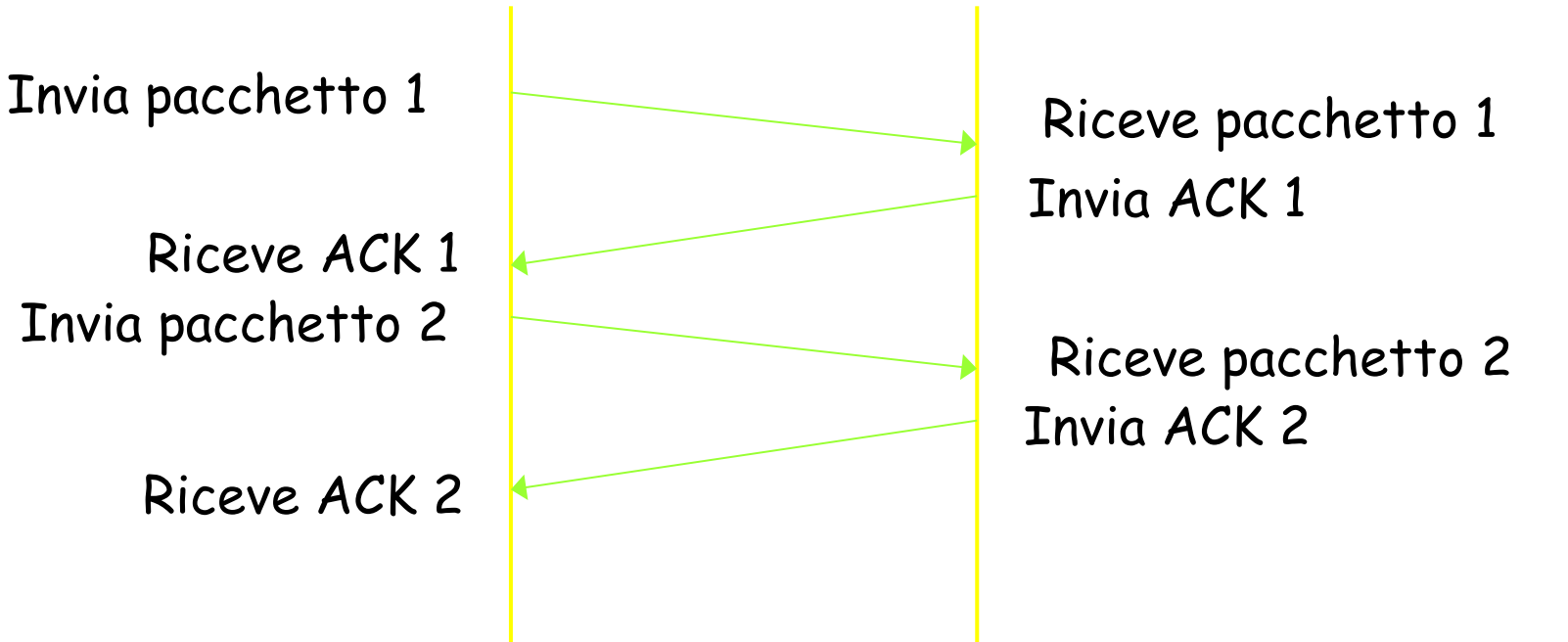

## **Scenari di ritrasmissione**

Affidabilità: uso della tecnica di acknowledgement positivo con timeout e ritrasmissione  $\rightarrow$  se il mittente non ha ricevuto ACK di un segmento dopo un certo periodo (*timeout*), ritrasmette il segmento

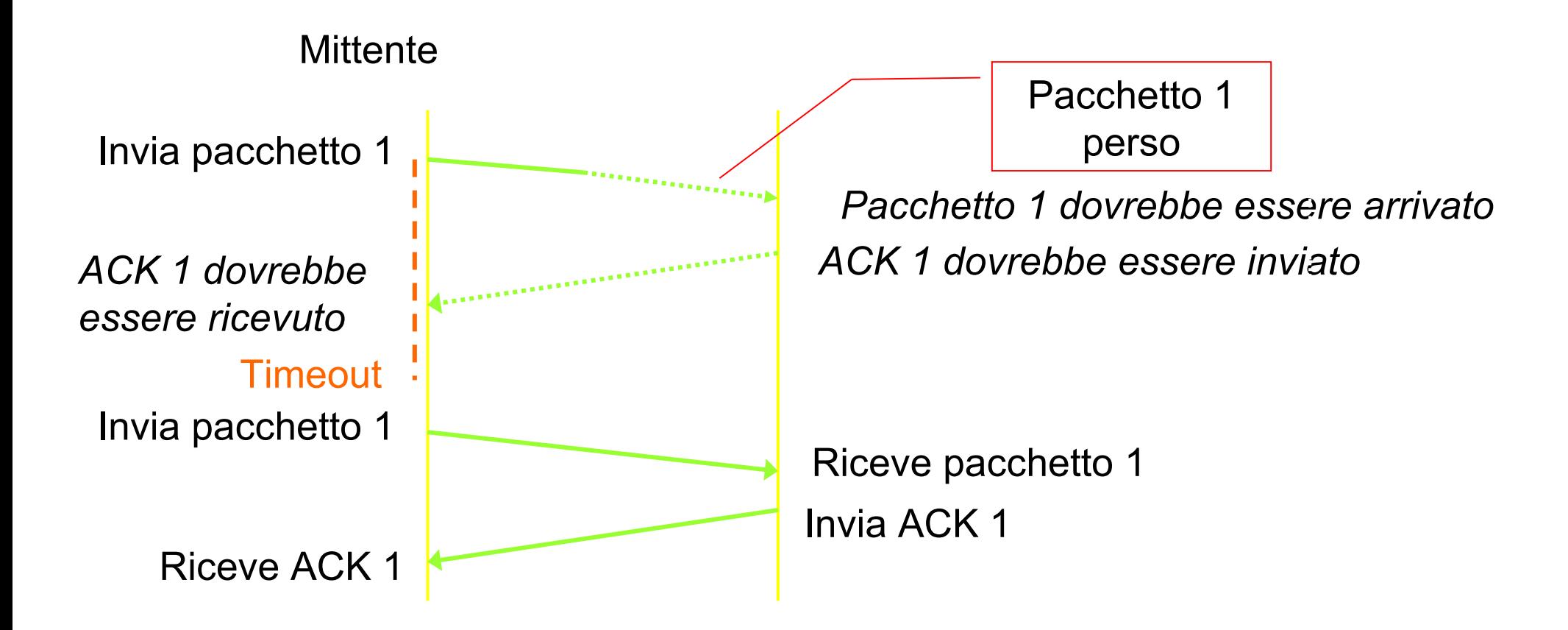

#### **Scenari di ritrasmissione (protocollo stop-and-wait)**

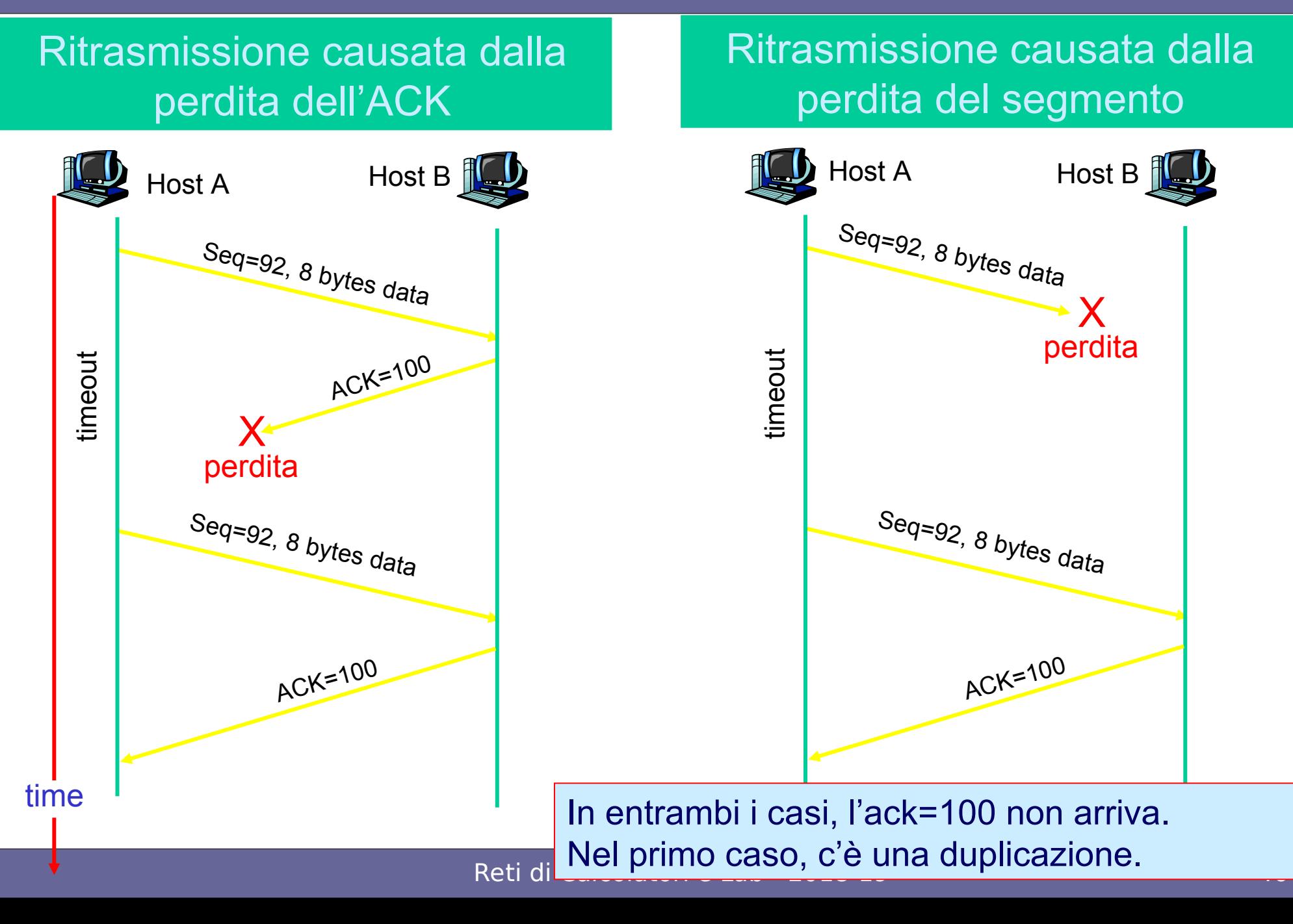

## **Come stimare il "time-out"?**

Reti di Calcolatori e Lab - 2018-19 47

#### **Round trip time e timeout**

#### **Come stabilire il valore del timeout in trasmissioni TCP?**

- **Timeout troppo breve: si effettuano ritrasmissioni non necessarie**
- **Timeout troppo lungo: reazione lenta alla perdita di segmenti**

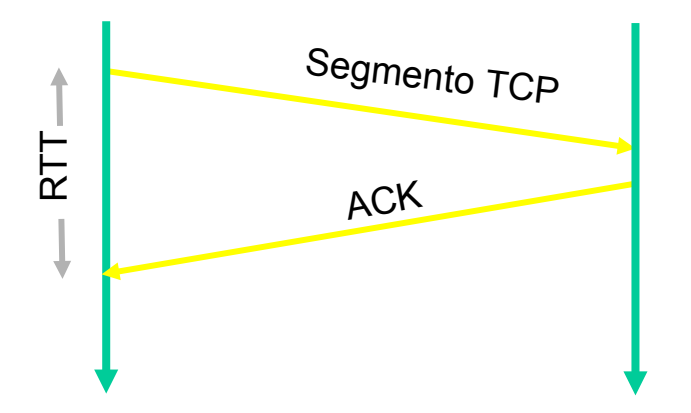

#### **UNICA CERTEZZA: Il timeout deve essere maggiore del Round Trip Time (RTT). Ma di quanto?**

#### **RTT varia continuamente**

**Motivazioni delle differenze del RTT:**

- **fluttuazioni delle condizioni di traffico della rete**
- **possibili cambiamenti di router nel percorso tra mittente e destinatario**

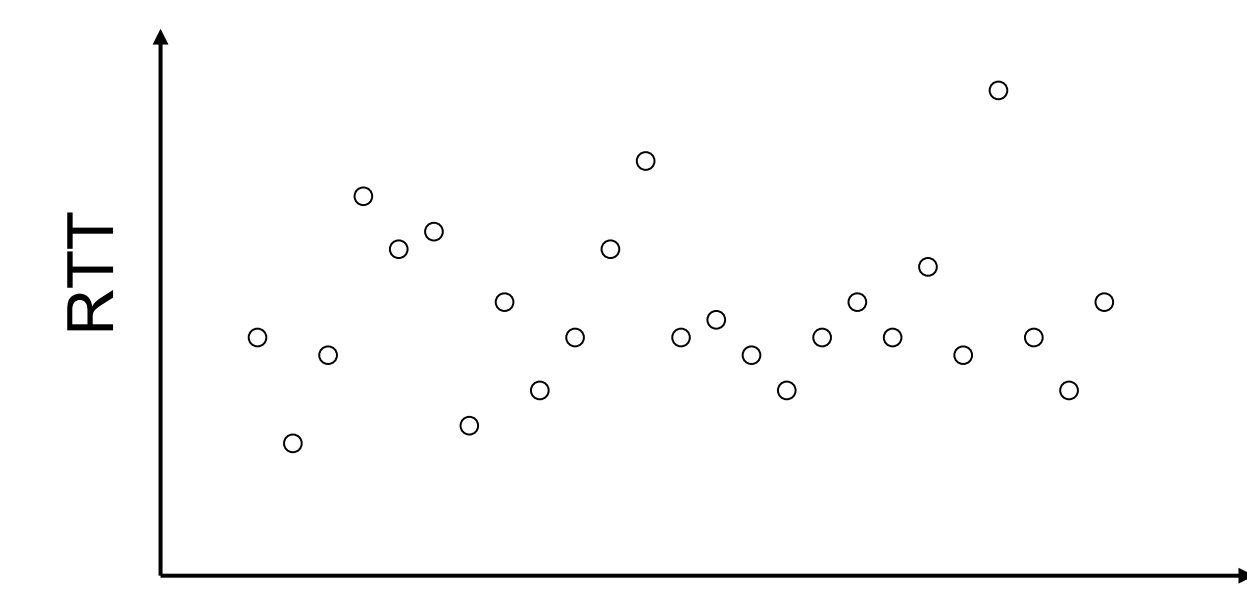

Sequenza di datagrammi

**Inizialmente si sceglieva:**

#### **Timeout = beta \* RTTmedio**

#### **dove la raccomandazione era: beta = 2**

#### **Adesso, si utilizzano stime molto più sofisticate**

### **Scelta del Timeout**

#### ● **SampleRTT:**

- misura del tempo trascorso dalla trasmissione del segmento alla ricezione del suo ACK
- Ignora ritrasmissioni, segmenti con ack cumulativi
- $-$  SampleRTT varia dinamicamente  $\rightarrow$  si usa una media pesata

#### **Scelta del Timeout**

- **EstimatedRTT:** 
	- media pesata per stimare RTT al tempo t
	- $-$  EstRTT(t) =  $(1-x)*EstRTT(t-1) + x*SampRTT(t)$
	- Exponential Weighted Moving Average (EWMA)
	- L'influenza dei campioni passati diminuisce in modo esponenziale
	- Il valore di x è compreso tra 0 e 1. Inizialmente, si sceglie tipicamente
	- x=1/(n+1) dove n è il numero di campioni di RTT usati per il calcolo

#### **Esempio della stima RTT**

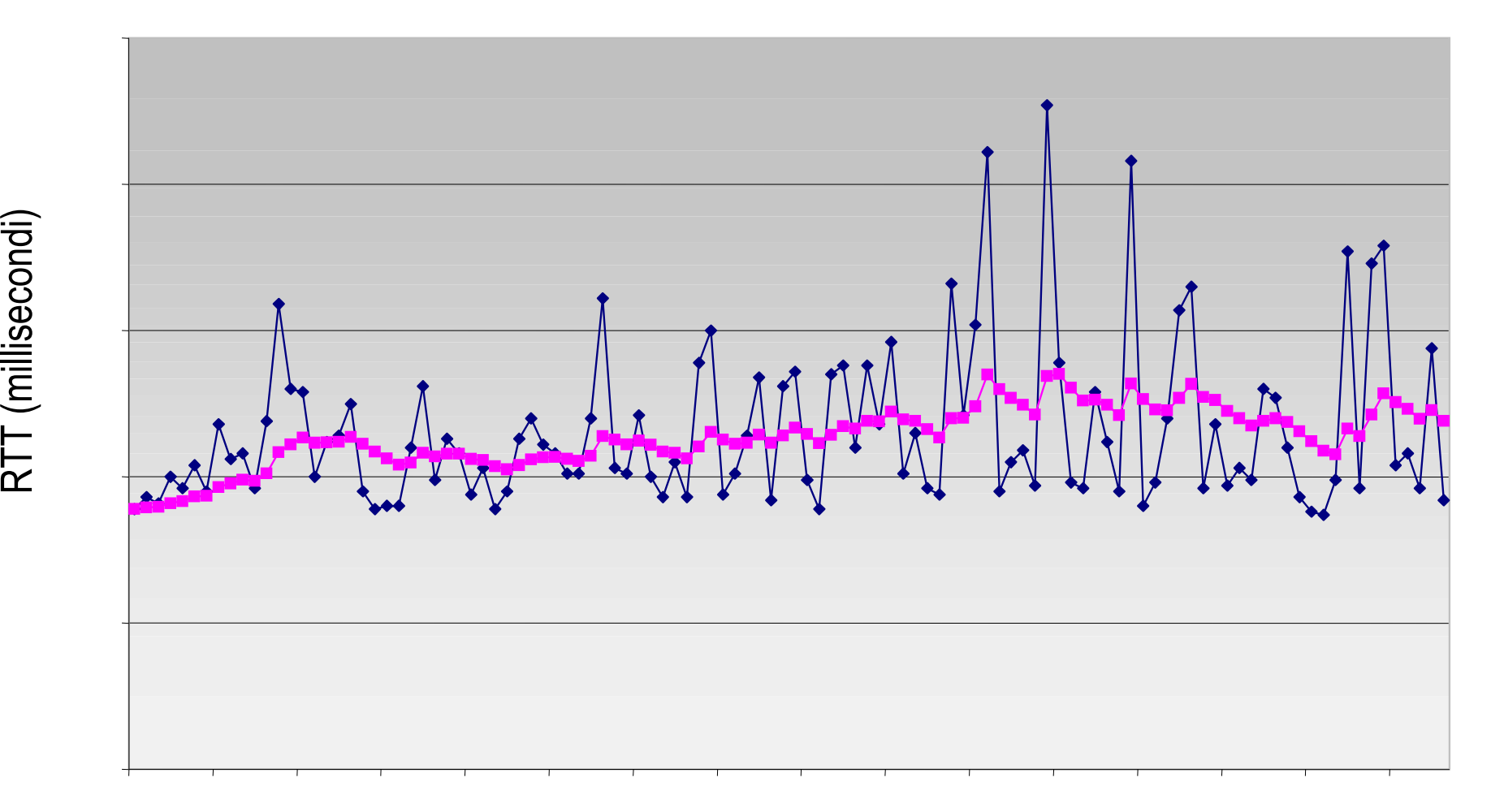

Tempo (secondi)

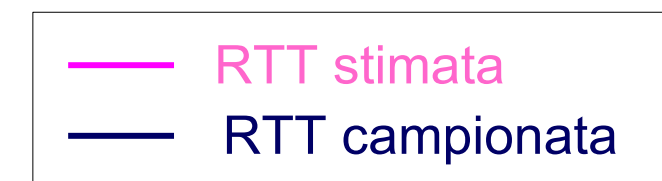

 $\bf \alpha$  $\vdash$ 

e $\bm{\mathsf{\circ}}$ o $\bf\Omega$ 

Reti di Calcolatori e Lab - 2018-19 53

#### **Scelta del Timeout**

- **Scelta del timeout:**
- **Valore del RTT stimato più un margine di errore**
- Timeout(t) =  $EstRTT(t) + 4*Dev(t)$ **Dove:**
- $Dev(t) = (1-x)*Dev(t-1) + x*abs[SampRTT(t)-EstRTT(t)]$

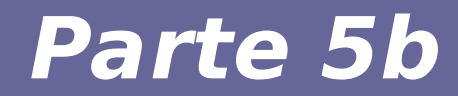

## **Modulo 10: Gestione del buffer TCP**

Reti di Calcolatori e Lab - 2018-19 55

## **Motivazioni per buffering: asincronia**

- **Il TCP fa parte del Sistema Operativo, non del livello applicativo che gestisce l'invio e la ricezione dei dati**
- **Deve tener conto di tutti gli eventi che si verificano in modo asincrono:**
	- Il livello TCP del mittente non sa quando il processo applicativo deciderà di spedire dati
	- Il livello TCP del destinatario non sa quando il processo applicativo accetterà (o chiederà) di prendere i dati arrivati

### **Motivazioni per buffering: asincronia**

- **→ L'unica possibilità è inserire temporaneamente i dati ricevuti in un buffer, in modo da poterli ricevere/trasmettere dal/al livello applicativo quando vengono inviati/richiesti**
- **→ CONTROLLO DI FLUSSO (si vedrà in seguito)**

## **Motivazioni per buffering: prestazioni**

- **Il meccanismo di trasporto stop-and-wait è estremamente affidabile e semplice da implementare**
- **Tuttavia, utilizza le risorse di rete e degli host in modo non efficiente**
- **→ Il buffering consente di passare da un protocollo stop-and-wait al pipelining**
- **MOTIVAZIONI...**

#### **Prestazioni** (alcune definizioni)

- **Round Trip Time (RTT): tempo impiegato dal pacchetto per andare dal mittente al destinatario e ritorno**
- **Tempo di propagazione: RTT/2**
- **Utilizzazione: percentuale di utilizzo di una risorsa**
- **Rate = transmission rate**
- **L(pkt) = lunghezza pacchetto**

#### **Prestazioni** (alcune definizioni)

- **Tempo di trasmissione pacchetto L(pkt) / Rate**  [dimensionalmente: (bit) / (bit/sec) = sec ]
- **Tempo di trasferimento pacchetto (vista mittente)**

[propagazione + trasmissione] + [propagazioneack ]  $= [RTT/2$ pkt + L(pkt) / Rate] + [RTT/2ack ]

#### **Prestazioni protocollo stop-and-wait**

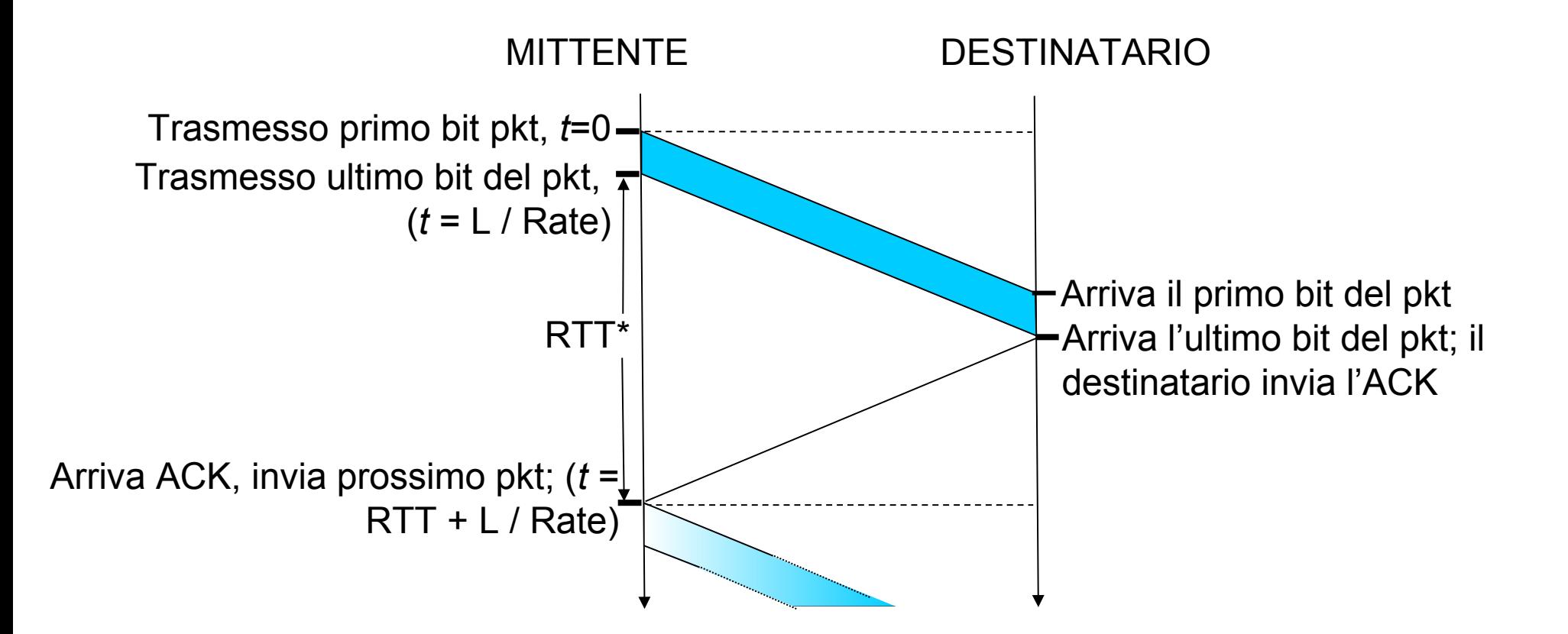

RTT\*= Round Trip Time ideale (se il destinatario non è rallentato da altri processi)

#### **Prestazioni protocollo stop-and-wait**

#### **Esempio**

- Canale fisico di capacità 1 Gbps (= 10^9 bit/sec)
- Ritardo di propagazione (RTT/2) = 15 msec
- Pacchetto da 1KB (=8 Kb)

Rate = *transmission rate* L(pkt) = lunghezza pacchetto

Calcolare il tempo di trasmissione pacchetto:

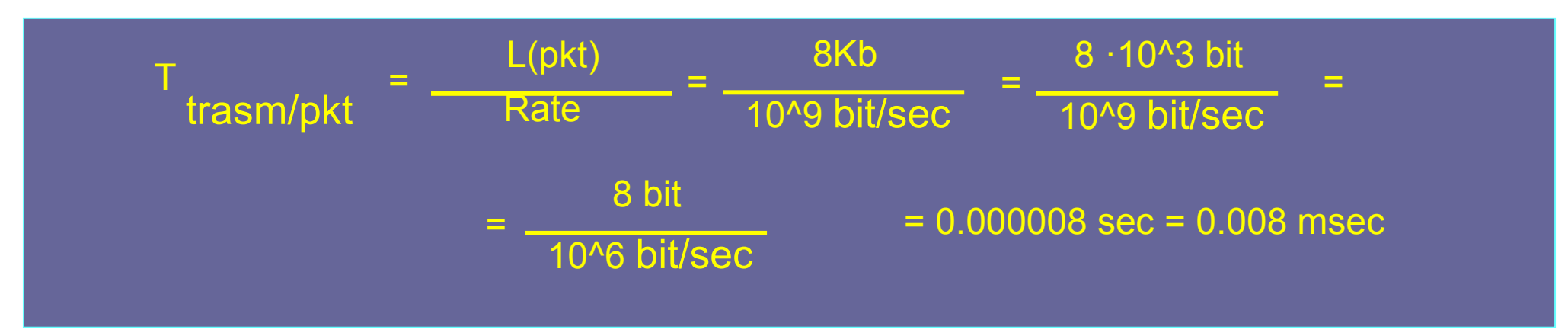

#### **Prestazioni protocollo stop-and-wait**

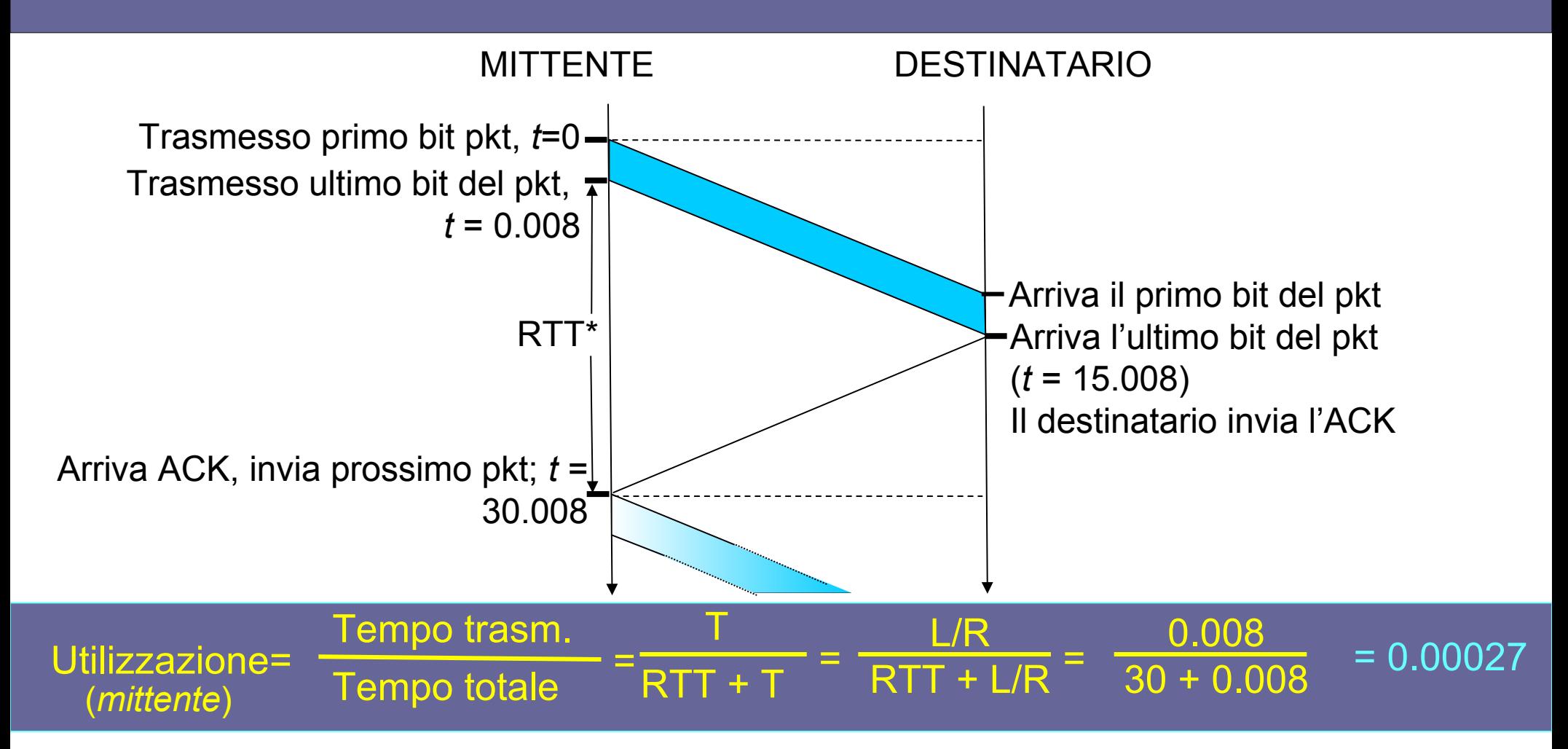

In pratica, si riesce a trasmettere ~1 KB ogni 30 msec

 $\rightarrow$  ~264 Kbit ogni secondo, su un link da 1 Gbps!!

**→** Evidenza dell'uso limitato delle risorse fisiche di rete

### **Combinare affidabilità e efficienza**

SOLUZIONE

*Pipelining*  $\rightarrow$  il mittente invia un numero multiplo di segmenti prima di ricevere un ACK

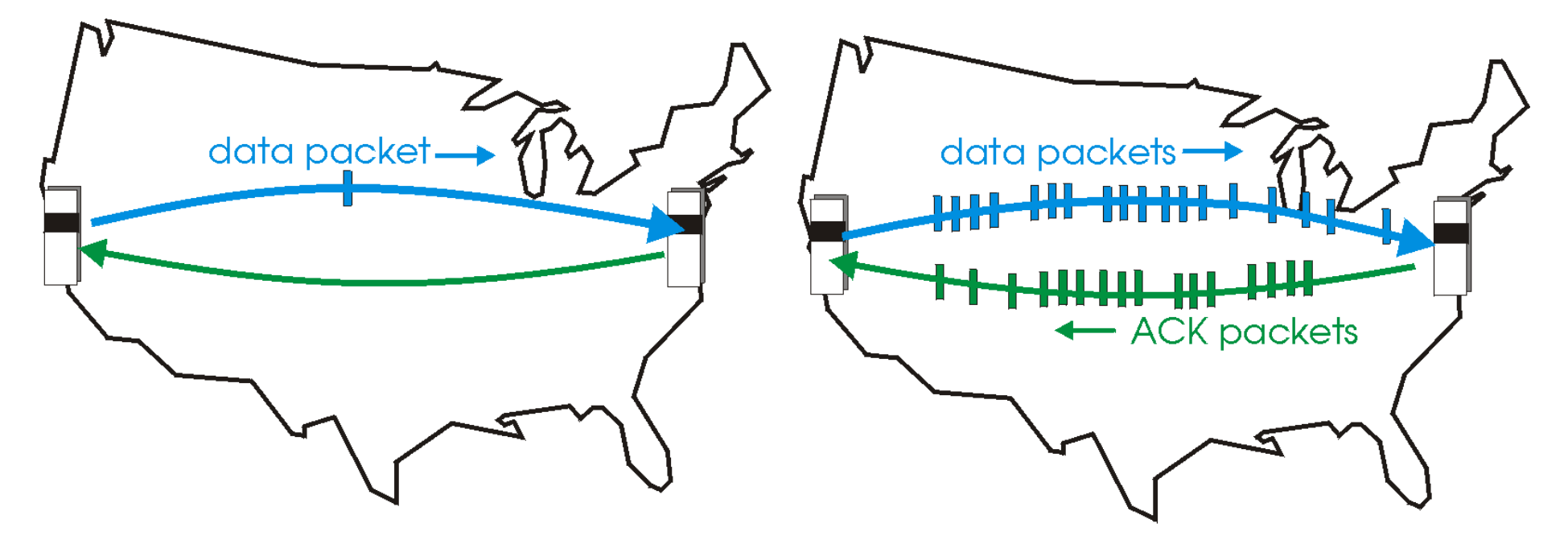

 $\alpha$   $\alpha$   $\alpha$  Dal protocollo stop-and-wait ad un protocollo pipelined

#### **Incremento delle prestazioni (es. per 3)**

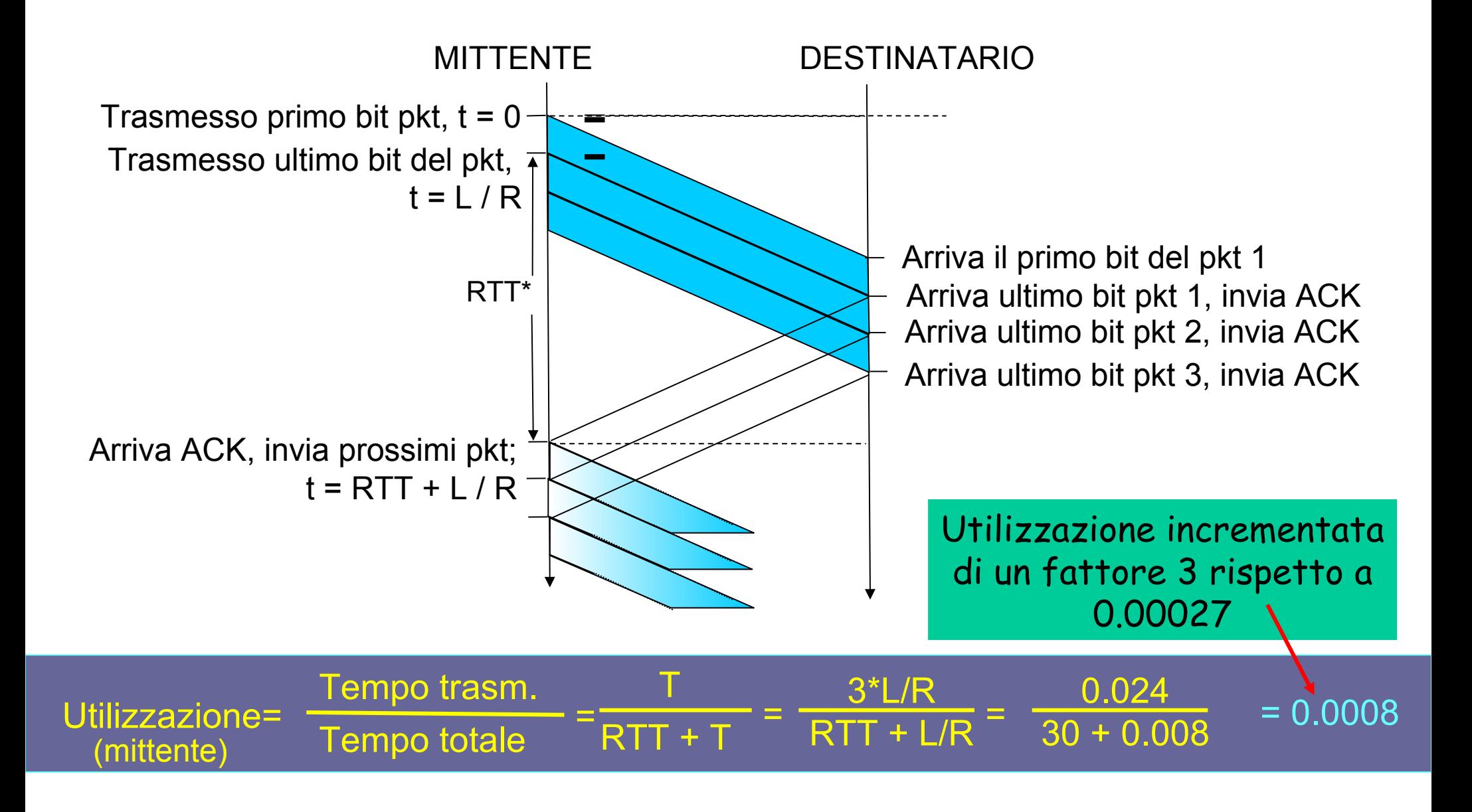

## **Requisiti per l'implementazione**

- **1. L' intervallo dei numeri di sequenza dei pacchetti e degli ack deve essere sufficientemente lungo**
- **2. Necessità di un buffer lato mittente**
	- Per mantenere i pacchetti inviati e di cui non ha ancora ricevuto l'ack
- **3. Necessità di un buffer lato destinatario**
	- Per mantenere le sequenze di pacchetti dove non tutti i pacchetti sono arrivati o sono arrivati correttamente
- **4. Necessità di una "finestra a scorrimento" che denota il numero massimo di pacchetti che il mittente può inviare senza aver ricevuto un ACK dal destinatario**